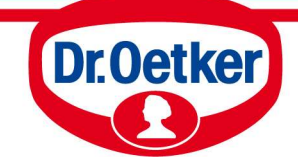

**Versuchsküche Rezepte und Tipps** 

Vorlage für Zahlen-Torte

Zum Drucken der gewünschten Zahlen, wählen Sie die entsprechenden Seitenzahlen. Zum Beispiel für die Zahlen 1 + 8 im Druckmenü unter den benutzerdefinierten Optionen nur folgende Seiten drucken: 2 + 9

- Seite 2
- Seite 3
- Seite 4
- Seite 5
- Seite 6
- Seite 7
- Seite 8
- Seite 9
- Seite 10
- Seite 11

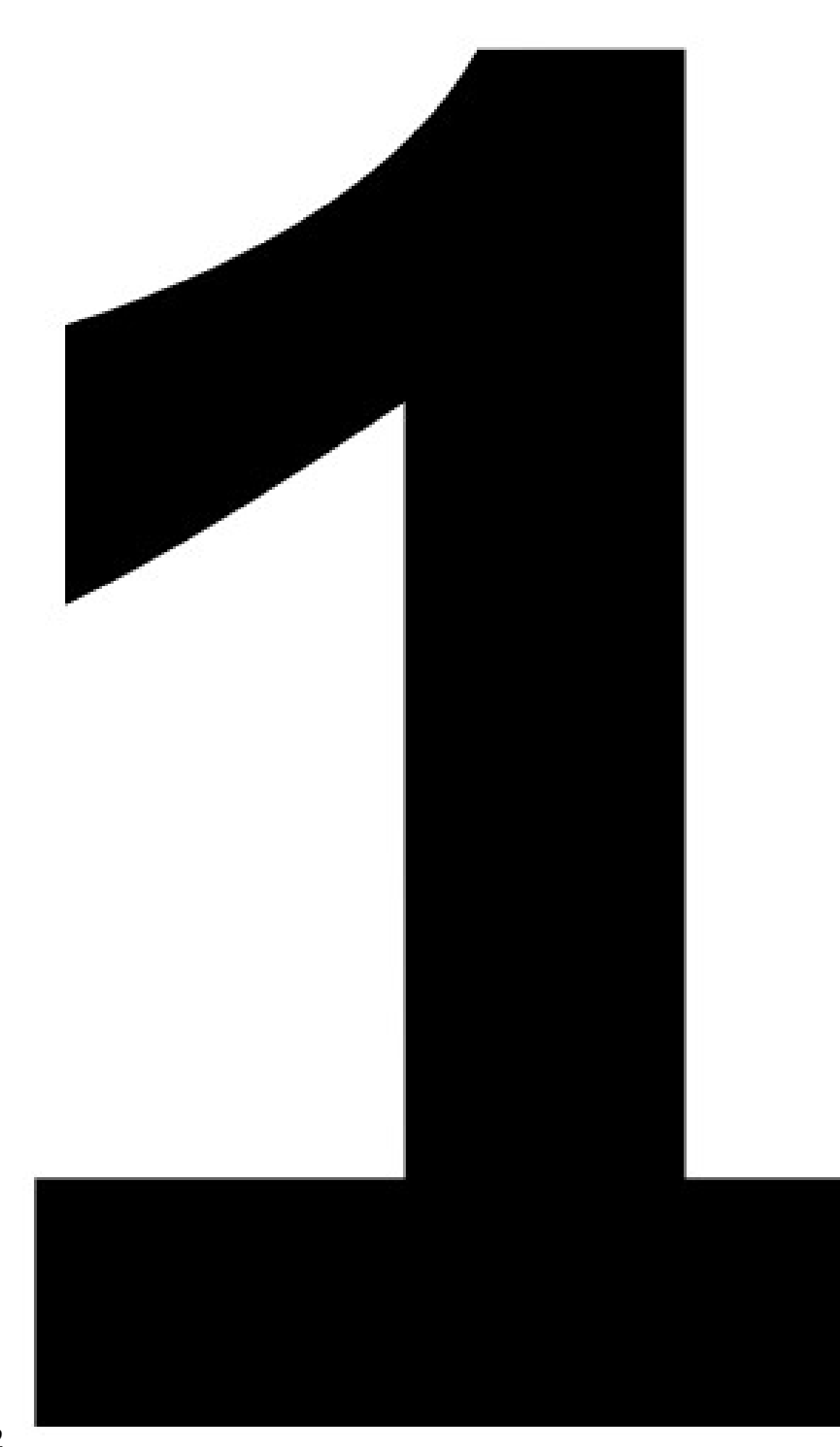

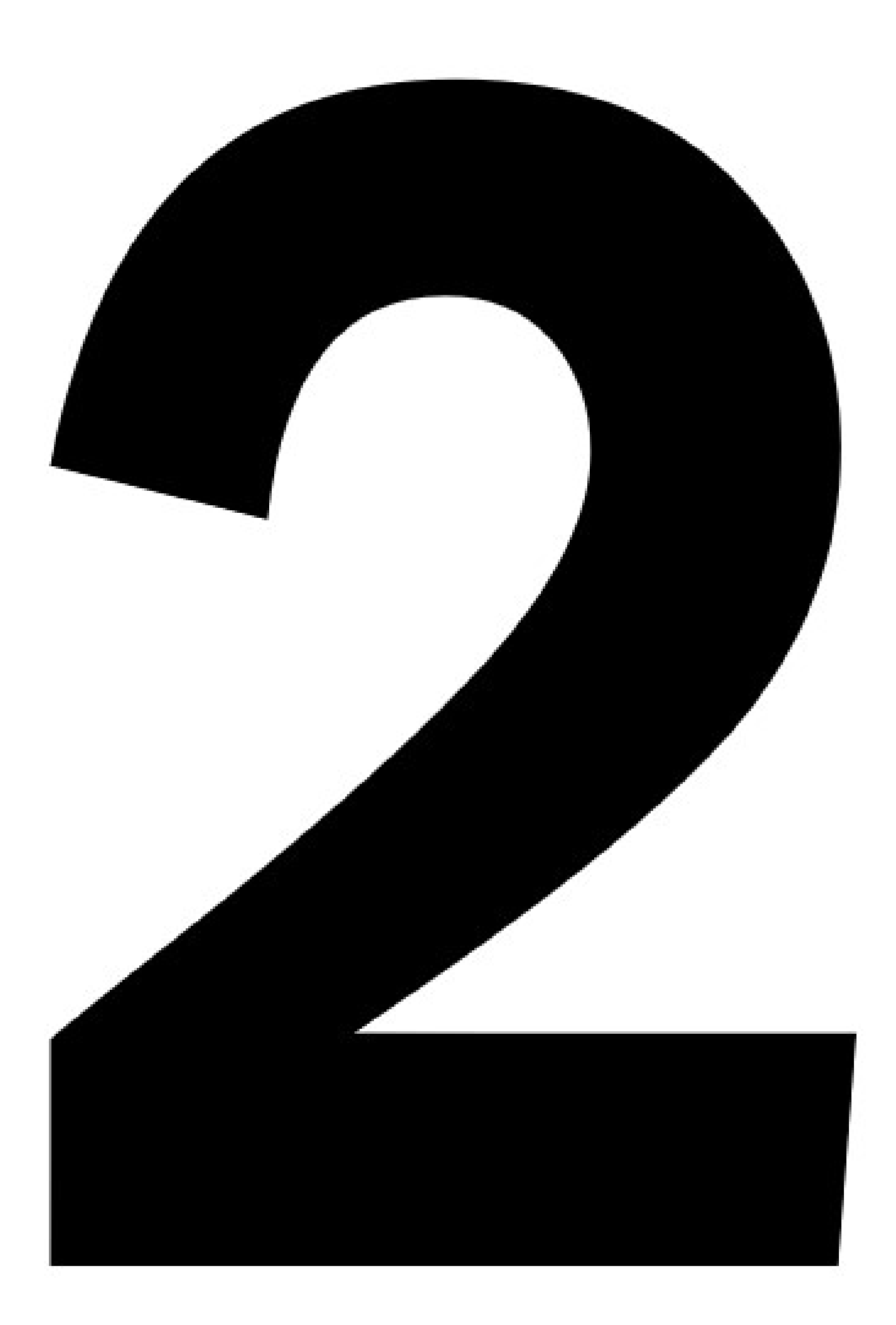

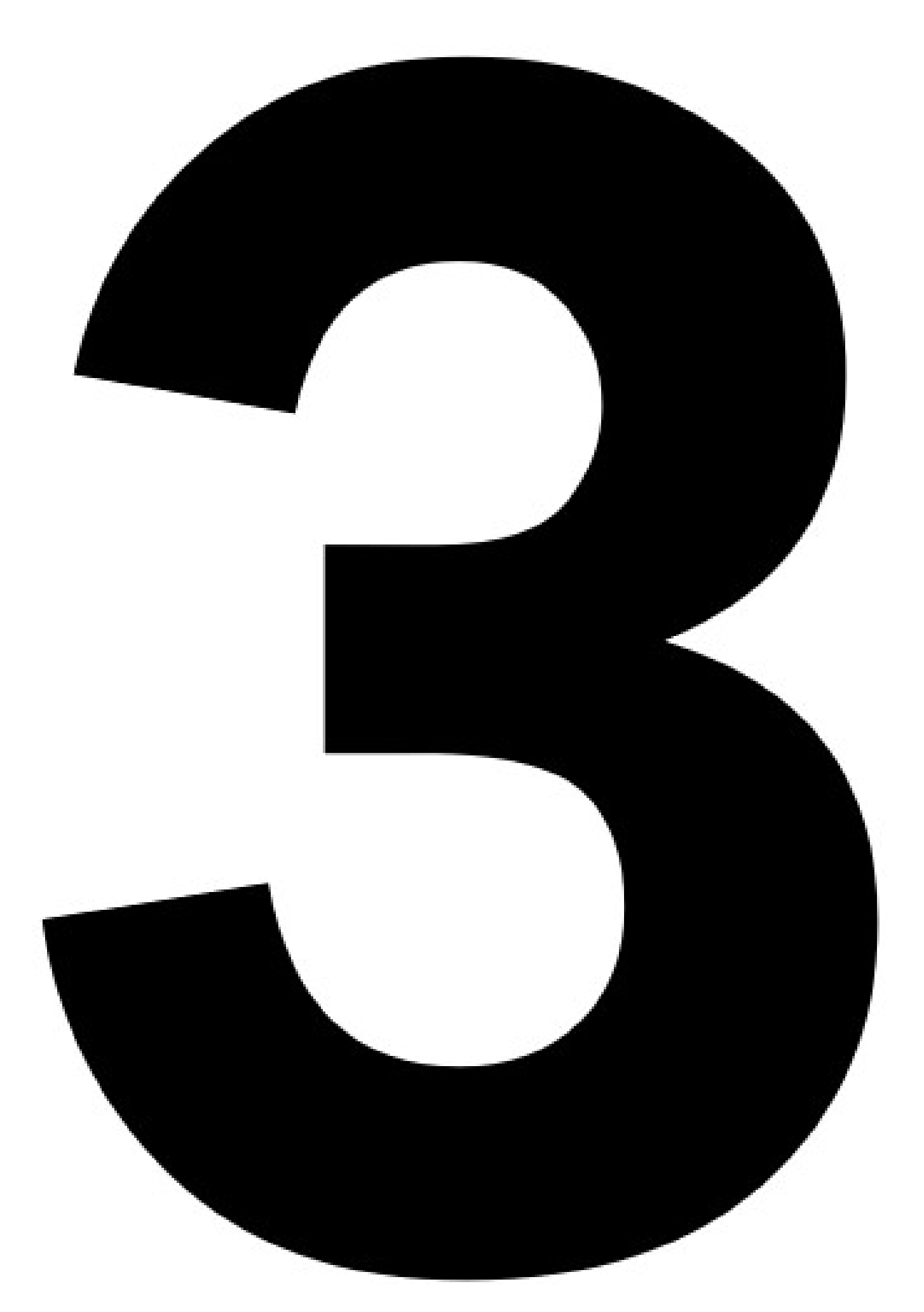

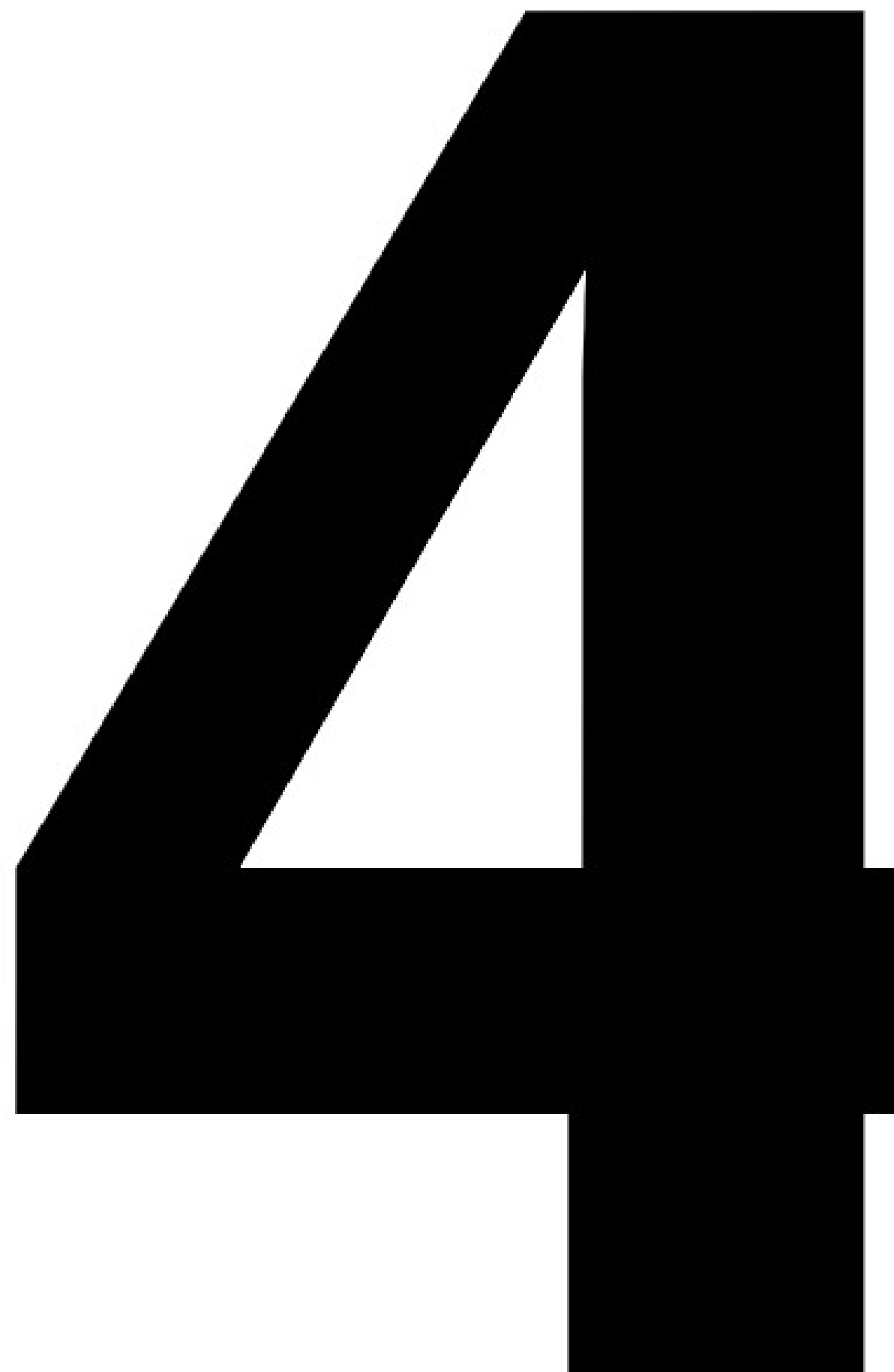

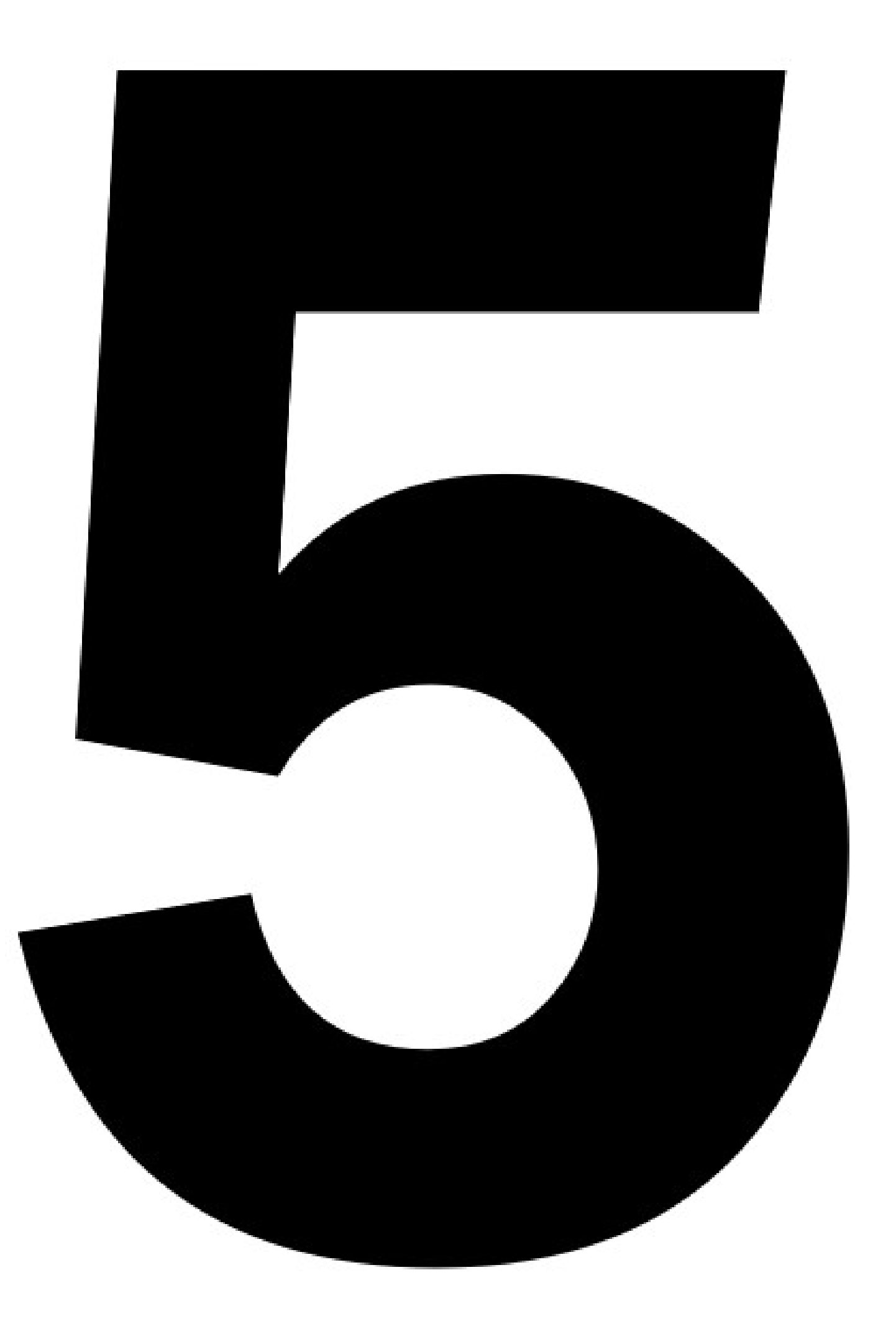

![](_page_6_Picture_0.jpeg)

![](_page_7_Picture_0.jpeg)

![](_page_8_Picture_0.jpeg)

![](_page_9_Picture_0.jpeg)

![](_page_10_Picture_0.jpeg)